# SALONS & FORUMS en Bourgogne

# Bien préparer ma visite

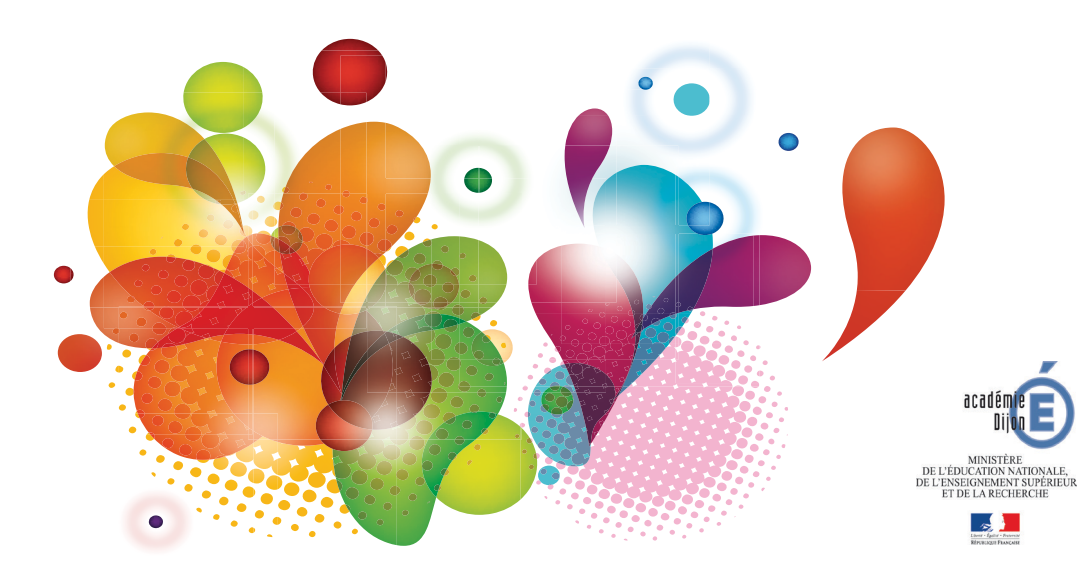

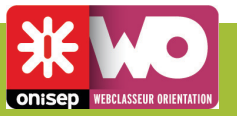

Que faire après mon bac ? 1

BTS/BTSA, études à l'université (licence, DUT), classes prépa, grandes écoles (écoles d'ingénieurs, de commerce, vétérinaire…), écoles spécialisées (arts, architecture, tourisme, paramédical...). L'important, c'est de choisir ce qui correspond le mieux à son type de bac et à sa propre situation. Etudes générales ou professionnalisantes, école, université ou lycée, les formations sont de plus en plus souvent organisées en parcours et permettent de construire progressivement un projet.

*<http://www.onisep.fr/Mes-infos-regionales/Bourgogne/Publications/Fiches-regionales>*

#### Études supérieures : quelles sélections ?

Attention, places comptées. Certaines filières sont sélectives ou ont des capacités limitées. En BTS, DUT, le dossier scolaire permet de faire un premier tri. Les écoles spécialisées recrutent sur concours, avec des épreuves écrites et orales. Envisager plusieurs formations dès l'inscription sur le site Admission post-bac et ne pas oublier les différentes sélections en cours de formation.

*<http://www.admission-postbac.fr/>* 

#### Écoles spécialisées : diplômes reconnus ? Emplois assurés ?

De nombreux métiers sont accessibles avec un diplôme d'une école spécialisée : infirmier(ère), éducateur(trice), esthéticien(ne), journaliste, commercial(e). S'assurer prioritairement du statut de l'école (école reconnue par l'état, par les professionnels), et de la valeur du diplôme (diplôme d'état, diplôme visé par l'état, diplôme sans label officiel…). Les diplômés de secteurs paramédicaux s'insèrent plutôt bien sur le marché du travail, c'est beaucoup plus difficile pour les carrières artistiques.

*<http://www.onisep.fr/Choisir-mes-etudes/Apres-le-bac/Domaines-d-etudes>*

4

5

2

3

#### Besoin d'autonomie ou d'encadrement ?

Quel mode d'encadrement est le plus bénéfique pour moi ? Suis-je plus à l'aise lorsque je suis encadré ? Ou lorsque j'ai de l'autonomie ? Quel élève suis-je ? Autonome à l'université, coachée en BTS, en école spécialisée ou en prépa ? À vous de choisir ! La licence, c'est une vingtaine d'heures de cours par semaine. À l'inverse, les sections de techniciens supérieurs, classes préparatoires et bien souvent écoles ont un fonctionnement proche de celui du lycée.

*[www.onisep.fr/Choisir-mes-etudes/Apres-le-bac](http://www.onisep.fr/Choisir-mes-etudes/Apres-le-bac )*

### L'apprentissage : quel intérêt ?

L'apprentissage permet d'obtenir un diplôme tout en travaillant, c'est partager son temps entre l'établissement de formation et l'entreprise. La plupart des CAP, Bac pro, BTS, DUT et quelques diplômes de grandes écoles sont accessibles par l'alternance. La théorie est mise en application au sein de l'entreprise ce qui permet d'acquérir une première expérience professionnelle tout en percevant un salaire.

*<http://www.onisep.fr/Decouvrir-les-metiers/Premiers-pas-vers-l-emploi/Alternance/Tout-savoir-sur-l-alternance>*

Choix plaisir ou raisonnable ?

La passion est un moteur formidable, à condition de se confronter à certaines réalités ! Examinez à la loupe le programme des formations qui vous intéressent. D'autres facteurs entrent en ligne de compte et peuvent être décisifs dans le choix de votre filière d'études : les résultats scolaires et ce qu'ils permettent ou non, les modalités d'accès, le nombre de places, l'éloignement, le coût de la scolarité… Sans oublier les débouchés professionnels offerts au diplômé.

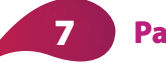

6

### Partir ou pas ?

Maîtriser une, voire deux langues, est même devenu indispensable dans certaines filières. Une expérience à l'étranger c'est avant tout l'apprentissage de l'autonomie. Cette aventure suppose un engagement fort et demande beaucoup de préparation : démarches pour s'inscrire dans un établissement, recherche de nouveaux contacts, d'un logement ou d'un job… Il est donc conseillé de se préparer une année à l'avance et de choisir son établissement en fonction de sa notoriété, des programmes, l'admission, le coût, les aides, la valeur du diplôme. Des programmes d'échanges vous permettent de bénéficier d'un accompagnement. Attention, les programmes d'échanges à l'université commencent souvent la 2<sup>e</sup> année. *[http://www.onisep.fr/Choisir-mes-etudes/Apres-le-bac/Etudier-en-Europe/Preparer-son-depart](http://www.onisep.fr/Choisir-mes-etudes/Apres-le-bac/Etudier-en-Europe/Preparer-son-depart 
http://voieproeurope.onisep.fr/contacts-en-region/bourgogne/ )* 

*[http://voieproeurope.onisep.fr/contacts-en-region/bourgogne/](http://www.onisep.fr/Choisir-mes-etudes/Apres-le-bac/Etudier-en-Europe/Preparer-son-depart 
http://voieproeurope.onisep.fr/contacts-en-region/bourgogne/ )* 

### Mon choix est-il définitif ?

Avant de vous décider pour une formation, réfléchissez bien et faites le tour de toutes les possibilités. Si certains parcours sont en ligne droite, boulanger, vétérinaire, la plupart des parcours se construisent progressivement. Cependant, il est toujours possible de changer de voies. Mais une réorientation exige des résultats scolaires qui permettent ce changement et souvent un surcroît de travail.

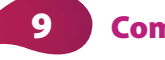

8

#### Combien ça coûte ?

De quelques centaines d'euros, à plusieurs milliers ! Tenez compte de l'achat de matériel et d'équipements professionnels éventuels (arts, paramédical, informatique…). De même, pensez aux frais de transport et d'hébergement si vous optez pour une formation loin de chez vous, ou à l'étranger. Attention, les frais de scolarité élevés ne sont pas un gage de qualité et peuvent varier d'une année sur l'autre

#### Orientation : qui peut m'aider ? le logement, les aides ? 10

Des professionnels sont disponibles pour vous aider : le conseiller d'orientation-psychologue au CIO *<http://www.ac-dijon.fr/pid29155/les-centres-information-orientation.html>*, votre professeur principal, le professeur documentaliste au CDI. Ne manquez pas les journées portes ouvertes *[http://www.onisep.fr/Mes](http://www.onisep.fr/Mes-infos-regionales/Bourgogne/Dossiers/Salons-forums-portes-ouvertes)[infos-regionales/Bourgogne/Dossiers/Salons-forums-portes-ouverte](http://www.onisep.fr/Mes-infos-regionales/Bourgogne/Dossiers/Salons-forums-portes-ouvertes)*s des établissements scolaires. Consultez les services interactifs de l'Onisep, le site *<http://www.monorientationenligne.fr/qr/index.php>*, le site de simulation d'Admission post-bac *[www.simulation-apb.fr](http://www.simulation-apb.fr)*.

Pour obtenir une bourse, des aides financières, un logement, contactez très rapidement le CROUS *<http://www.crous-dijon.fr>* qui gère le Dossier Social Etudiant (DSE).

Demande à faire entre le 15 janvier et le 30 avril 2014.

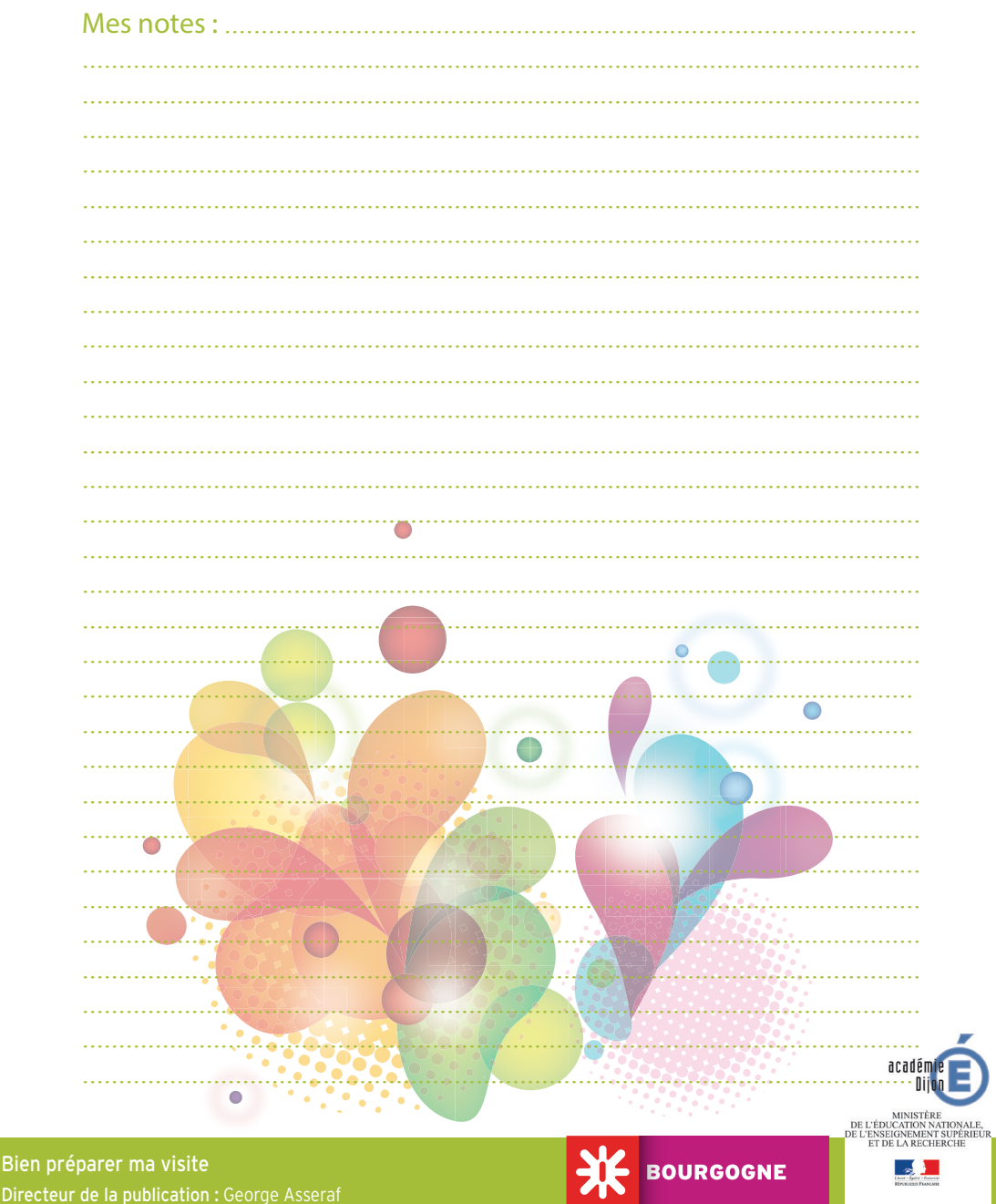

Par délégation : Laurent Hugot onisep Responsable de la publication : Marie-Pierre Martin Maquette et PAO : Julie Clément